#### **CS 72.11B Course Outline as of Fall 2009**

## **CATALOG INFORMATION**

Full Title: Adobe InDesign 2 Last Reviewed: 8/28/2017 Dept and Nbr: CS 72.11B Title: ADOBE INDESIGN 2

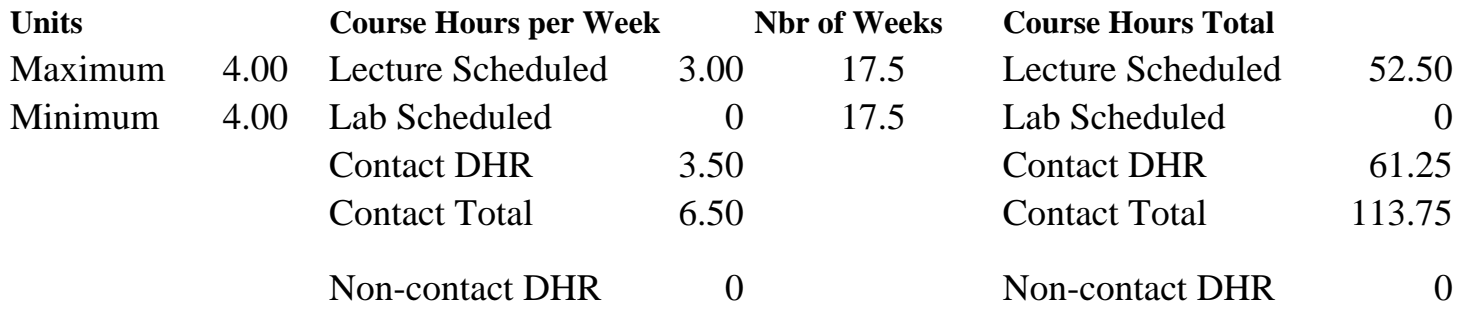

Total Out of Class Hours: 105.00 Total Student Learning Hours: 218.75

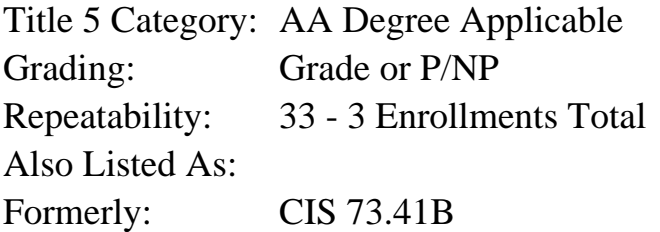

#### **Catalog Description:**

Further study of the principles and applications of desktop publishing using Adobe InDesign. Advanced techniques in layout, text formatting, and frames are applied to books, tables, booklets, and Portable Document Format (PDF) files.

**Prerequisites/Corequisites:** Course Completion of CS 72.1A ( or CS 72.11A or CIS 73.41A)

**Recommended Preparation:** Eligibility for ENGL 100 or ESL 100

#### **Limits on Enrollment:**

#### **Schedule of Classes Information:**

Description: Further study of the principles and applications of desktop publishing using Adobe InDesign. Advanced techniques in layout, text formatting, and frames are applied to books, tables, booklets and Portable Document Format (PDF) files. (Grade or P/NP) Prerequisites/Corequisites: Course Completion of CS 72.1A ( or CS 72.11A or CIS 73.41A) Recommended: Eligibility for ENGL 100 or ESL 100 Limits on Enrollment:

# **ARTICULATION, MAJOR, and CERTIFICATION INFORMATION:**

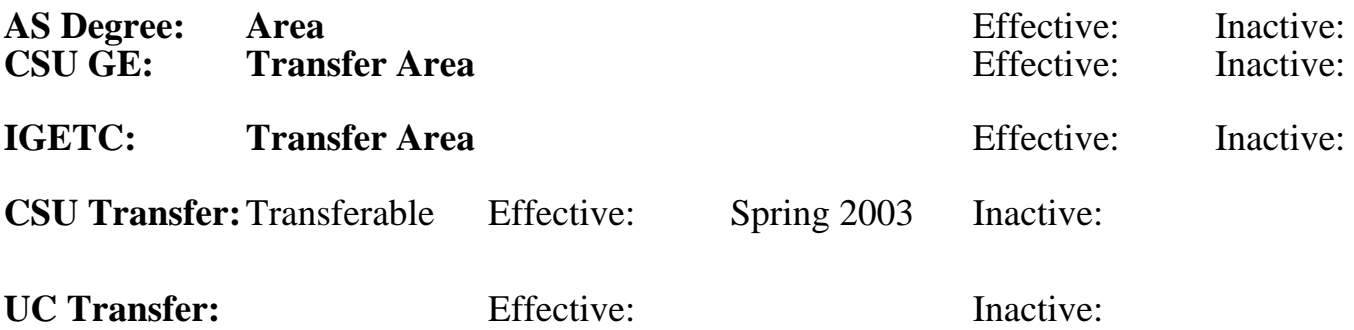

## **CID:**

## **Certificate/Major Applicable:**

[Not Certificate/Major Applicable](SR_ClassCheck.aspx?CourseKey=CS72.11B)

# **COURSE CONTENT**

## **Outcomes and Objectives:**

Upon completion of this course, students will be able to:

- 1. Create the structure of a document using grids, multiple master pages, sections, and layers
- 2. Manage the composition of text using formatting palettes, paragraph, and character styles
- 3. Create and edit paths
- 4. Apply OpenType font enhancements and design glyph sets
- 5. Identify key elements of color management theory
- 6. Create and format compound paths, clipping paths, tables, anchored objects and nested frames
- 7. Evaluate and determine appropriate method and file format for importing graphics
- 8. Evaluate and select the appropriate PDF (portable document format) for exporting an InDesign document
- 9. Design different types of documents, including templates, books, and booklets

10. Customize InDesign and set custom defaults

Students repeating Adobe InDesign2 will be able to:

11. Demonstrate greater skill in designing and creating more complex documents using advanced styles, multiple master pages, and advanced formatting techniques

## **Topics and Scope:**

- 1. Layout techniques
	- a. Spreads
	- b. Baseline and document grids
	- c. Multiple master pages
	- d. Section formatting
- e. Layers
- 2. Working with text
	- a. Text composition engines
	- b. Text wrapping around vector objects and clipping paths
	- c. Advanced paragraph and character styles
	- d. OpenType fonts and glyph sets
- 3. Path creation and editing
	- a. Direction Selection vs. Selection tools
	- b. Pen tool
	- c. Scissors tool
	- d. Stroke palette
	- e. Compound paths
	- f. Creating objects from type
- 4. Complex objects
	- a. Nested frames
	- b. Clipping paths
	- c. Object styles
	- d. Anchored objects
- 5. Document creation
	- a. PDF presets
	- b. Intro to electronic documents
	- c. Creating and using templates
	- d. Books with index and table of contents
	- e. Booklets
	- f. Data merge
- 6. Document management
	- a. Managing links and Bridge assets
	- b. Working with Photoshop and Illustrator graphics
	- c. Document recovery
	- d. Tables
	- e. Intro to color management theory
	- f. Working with multiple open documents
	- g. Preparing a document for professional printing
- 7. Other topics
	- a. Customizing InDesign preferences and plug-ins
	- b. Object libraries and snippets
	- c. Applying scripts
- 8. Students repeating Adobe InDesign2 will create different projects each semester building on their skill level, employing the unique features of new versions of the software or applying more advanced application of the existing software

## **Assignment:**

- 1. Read from text weekly.
- 2. Redesign a 1-page flyer and apply advanced paragraph and formatting techniques to fit the text to specified area of the page
- 3. Prepare a project proposal using OpenType fonts and glyph sets
- 4. Edit and clean up improperly created text for placement into a multiple page information piece
- 5. Prepare and format a table which will be enhanced with a PDF form
- 6. Design and create the imposition of a folded booklet
- 7. Build a series of documents based on repetitive data
- 8. Analyze and design the structure of a template, including the use of placeholders, master pages, and layers
- 9. Design and create a multiple chapter project based on a template
- 10. Generate an automatic table of contents and index for a book of multiple chapters
- 11. Take examinations, include at least two tests and a final exam
- 12. The book created by students repeating Adobe InDesign 2 will be held to higher standards, including the use of nested styles, multiple master pages, and an index with nested entries and cross-references

## **Methods of Evaluation/Basis of Grade:**

**Writing:** Assessment tools that demonstrate writing skills and/or require students to select, organize and explain ideas in writing.

None, This is a degree applicable course but assessment tools based on writing are not included because problem solving assessments and skill demonstrations are more appropriate for this course.

**Problem Solving:** Assessment tools, other than exams, that demonstrate competence in computational or noncomputational problem solving skills.

Homework problems, Lab work to specifications  $\begin{array}{ccc} \hline \text{Problem solving} \\ \hline \text{30 - 60\%} \end{array}$ 

**Skill Demonstrations:** All skill-based and physical demonstrations used for assessment purposes including skill performance exams.

Advanced project done on computer <br>
Skill Demonstrations
Skill Demonstrations
Solution and the Skill Demonstrations
Solution and the Skill Demonstrations
Solution and the Skill Demonstrations
Solution and the Skill Demonst

**Exams:** All forms of formal testing, other than skill performance exams.

Multiple choice, True/false, Completion and Exams

**Other:** Includes any assessment tools that do not logically fit into the above categories.

## **Representative Textbooks and Materials:**

- 1. "Adobe InDesign CS2 Classroom in a Book," by Adobe Creative Team Adobe Press 2005
- 2. "Real World Adobe InDesign CS2," by Kvern & Blatner Peachpit Press 2006

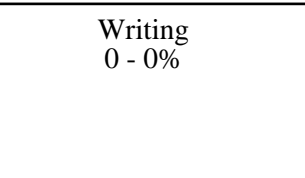

30 - 60%

30 - 50%

10 - 30%

None Category Chern Category Chern Category Chern Category Chern Category Chern Category Chern Category Chern Category  $0 - 0\%$